New chat

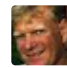

create a Salesforce Apex class called HTTPpost that define Apex REST endpoints that work with a custom object called POST\_C. The endpoints will be GET '/posts', POST '/posts', and DELETE '/posts'

 $\sqrt{2}$ 

Certainly! Here's an example Apex class called HTTPPost that defines Apex REST endpoints that work with a custom object called POST\_\_c.

```
typescript Computer Computer Computer Computer Computer Computer Computer Computer Computer Computer Computer Computer Computer Computer Computer Computer Computer Computer Computer Computer Computer Computer Computer Com
@RestResource(urlMapping='/posts/*')
global class HTTPPost {
     @HttpGet
      global static List<POST__c> getPosts() {
           return [SELECT Id, Title__c, Body__c FROM POST__c];
      }
     @HttpPost
      global static void createPost(String title, String body) {
          POST__c post = new POST_c();
           post.Title__c = title;
           post.Body__c = body;
           insert post;
      }
     @HttpDelete
      global static void deletePost() {
          RestRequest req = RestContext.request;
          String postId = req.requestURI.substring(req.requestURI.lastIndexOf('/')+1)
          POST_c post = [SELECT Id FROM POST_c WHERE Id = :postId];
                                                                                                      ↓
          delete post;
      }
Ξ
```
[ChatGPT Feb 13 Version](https://help.openai.com/en/articles/6825453-chatgpt-release-notes). Free Research Preview. Our goal is to make AI systems more natural and safe to interact with. Your feedback will help us improve.

€

◁